#### Representing Data and Records

CS157B Chris Pollett Feb 7, 2005.

## Outline

- Representing Relational Data
- Representing Objects
- Representing XML
- Fixed Length Records
- Record Headers
- Packing

# Representing Data in Secondary Storage

How do we store relations and objects to Disk?

- Attributes are stored as fixed or variable length sequences of bytes called "fields"
- Fields in turn are organized into "records" which correspond to tuples or objects.
- Records need to be stored into disk blocks
- Finally, all the blocks used to store a relation or object are stored as a *file*. This might have additional structures associated with it such as indices.

# Example

Consider:

```
CREATE TABLE MovieStar(
name CHAR(30) PRIMARY KEY,
address VARCHAR(255),
gender CHAR(1),
birthdate DATE
```
);

- Need to explain: how to convert CHAR, VARCHAR, etc to fields; how to put the whole tuple into a record and then blocks, files, etc.
- Need to explain: how to handle different sized records; what happens when fields change in size

### OO Extensions

An object is similar to a tuple. Its field act like attributes. There are two important extensions, however:

- 1. Objects can have methods
- 2. Objects may have an object identifier (OID), which is an address that refers uniquely to that object. Moreover, objects can have relationships to other objects which are represented as pointers.
- Methods are usually stored with the schema. To access these an object record needs to say what class it belongs to.

#### XML Extensions

- Recall XML is like HTML but can define own tags. Example: <location><street>Rue des Examples</street><city>Grande Ville</city><state>CA</state></location>
- The allowed tags for a document specified in a DTD or in an XML Schema.
- Documents have a tree-like structure. When stored can separate structure from data in separate blocks or have all together. The tree-like structure can also be compressed or not. There are also issues about labelling nodes for easy update.

## Representing Data Elements I

We now discuss how to represent various kinds of data elements:

- **Fixed length strings** i.e., CHAR(n) fields for some fixed n. To store these we just use an array of size n. If a value has fewer than n bytes we use a special pad character. For example, if we have type CHAR(5), a
	- possible value `cat' might be stored as: cat\*\*

### Representing Data Elements II

- **Variable-Length Character Strings** Suppose we had an attribute of type VARCHAR(n). Here n must be less than 255. We could represent this in several different ways:
	- **Length plus content**. Allocate n+1 bytes. Use the first byte for the length and the remaining bytes for the content. If left over bytes ignore.
	- **Null-terminated string.** Allocate n+1 bytes. Write string followed by a \0. Anything after the \0 is ignored.

### Representing Data Elements III

• Date and Time - These are usually stored as a fixed length character string following some format. For example, might use format YYYY-MM-DD and have a value like '2005-02-07'. Similarly, a time might have a format like HH:MM:SS.FF (SQL2) and have a value like '23:05:02.35'. The .35 is the fraction of a second.

## Representing Data Elements IV

- Bits The SQL2 type BIT(n) is used when one wants sequences of n bits. To store this we pack the bits into [n/8] (round up) consecutive bytes. Unused bits in last byte are ignored. For example, suppose we want to store a BIT(6) value 001100. We might represent this with 00110000. Note sometimes store a single bit as 00000000 or 11111111.
- Enumerated Types {RED, GREEN, YELLOW}. These can be represented using numbers 0, 1, 2 and store in an integer.

### Fixed-Length Records

• Let's look at how a MovieStar tuple from our earlier CREATE TABLE would be stored:

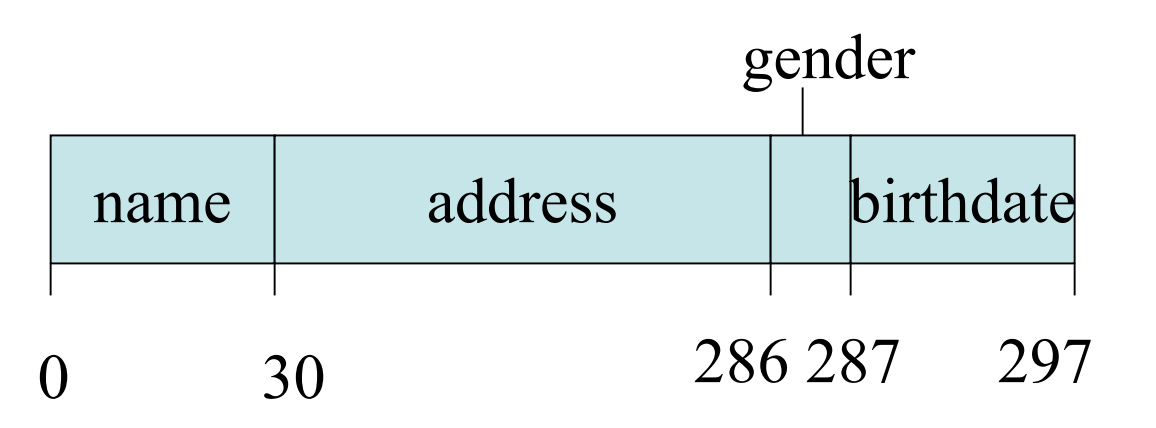

• Note this may be inefficient to process by 32 or 64 bit processors. Sometimes reorganize records so that each field divisible by 4 or 8 to help the processor.

#### Record Headers

- Sometimes need to store addition info besides the value of each field. This data could be things like:
	- 1. The record schema or a pointer to it.
	- 2. The length of the record
	- 3. Timestamp indicating when the data was last modified or read.

### Schema Info

- When a CREATE TABLE is done the database stores:
	- the attributes of the relation
	- their types
	- the order in which the attributes appear in the tuple
	- any constraints on the attributes.
- This info is usually store in the catalog/dictionary of the database. Each record then for a given relation keeps a pointer to where in the dictionary the information is stored.

## Example with Header and Optimized for 32 bit processing

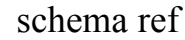

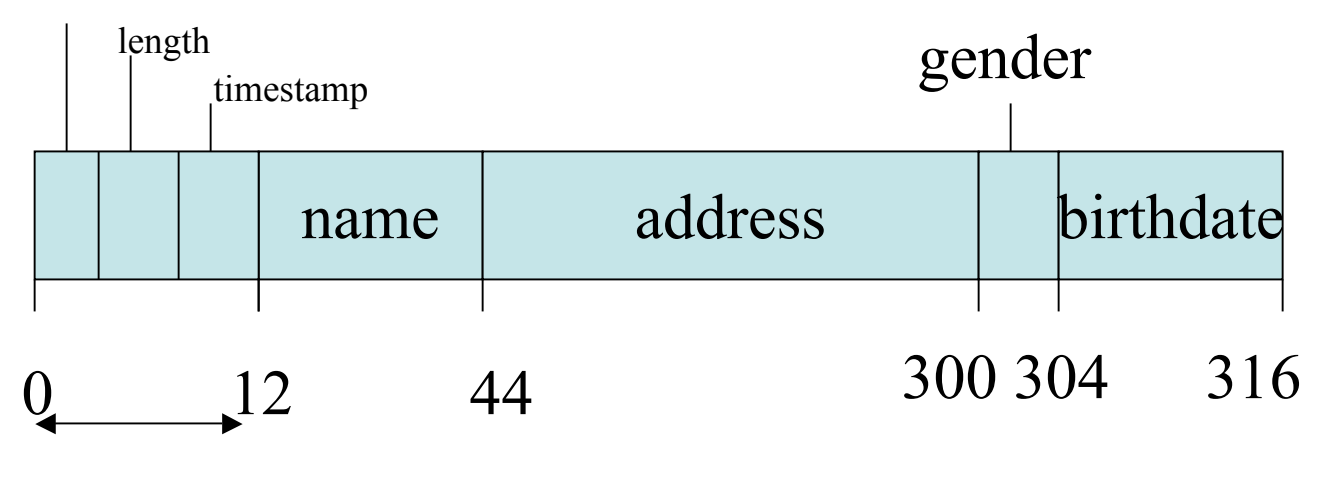

Header

## Packing Fixed-Length Records into Blocks

• A block might look like:

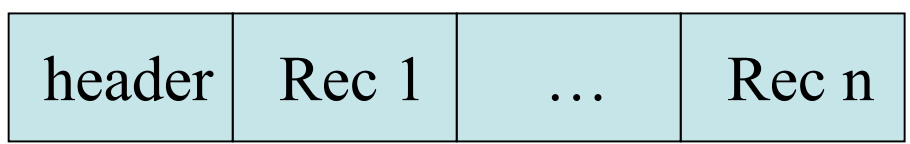

• The header above is called a block header and might store: links to other blocks, role played by this block in network of blocks, info about which relation tuples in this block belong to, a directory giving offsets to records in this block, a block ID, and a timestamp for when this block was last read/modified.